# NUMERYCZNE ROZWIĄZANIE RÓWNANIA PRZEWODNICTWA CIEPLNEGO.

#### M. G. T. P.

Wydział Fizyki, Matematyki i Informatyki Politechnika Krakowska im. Tadeusza Kościuszki

8 luty 2019

K ロ ▶ K @ ▶ K 할 X K 할 X [ 할 날 수 있어 )

- [Równanie przewodnictwa cieplnego.](#page-2-0)
- [Problem rozkładu temperatury w cienkim pręcie.](#page-2-0)
- [Analiza numeryczna.](#page-2-0)
- [Elementy kodu programu.](#page-2-0)
- [Wyniki.](#page-2-0)
- [Bibliografia.](#page-2-0)

**KOD REAR ARE YOUR HOUR** 

<span id="page-2-0"></span>Równanie przewodnictwa cieplnego jest to równanie różniczkowe cząstkowe, opisujące przepływ ciepła przy zadanym jego początkowym rozkładzie w ośrodku, oraz przy określonych warunkach brzegowych. Równanie w jednym wymiarze ma postać:

$$
\frac{\partial T(x,t)}{\partial t} = \alpha \frac{\partial^2 T(x,t)}{\partial x^2},\tag{1}
$$

**KOD KAD KED KED EE MAA** 

gdzie *α* jest dyfuzyjnością cieplną.

Rozważmy cienki pręt o długości L. Niech T(x*,*t) będzie rozkładem temperatury w pręcie w czasie t. Końce pręta utrzymywane są w stałej temperaturze  $T(0, t) = T(L, t) = T_0$ . Jeśli początkowy rozkład temperatury w pręcie jest zadany przez  $T(x, 0)$  to rozkład temperatury w dowolnej chwili czasu może być wyznaczony z równania przewodnictwa cieplnego (1). Zdefiniujmy bezwymiarową funkcję:

$$
u(x,t)=\frac{T(xL,\frac{L^2}{\alpha}t)-T_0}{T_0},\qquad \qquad (2)
$$

gdzie x *∈* [0*,* 1]. Równanie (1) przyjmie postać:

$$
\frac{\partial u(x,t)}{\partial t} = \frac{\partial^2 u(x,t)}{\partial x^2},\tag{3}
$$

**KOD KAD KED KED EE MAA** 

z warunkami  $u(0, t) = u(1, t) = 0$ .

Numeryczne rozwiązanie równania (3) zostanie znalezione dla przedziału x *∈* [0*,* 1] i t *∈* [0*,*t<sup>k</sup> ]. Równanie różniczkowe zostanie przybliżone przez równanie różnicowe z wykorzystaniem dwuwymiarowej skończonej siatki. Siatka składa się z  $N_{\times}$  punktów przestrzennych i  $N_t$  punktów czasowych. Funkcja  $u(x, t)$  jest aproksymowana przez swoje wartości w punktach siatki:

$$
u_{i,j} = u(x_i, t_j), \qquad (4)
$$

KOD KAPD KED KED EN MAG

gdzie:

$$
x_i = (i - 1)\triangle x, \quad i = 1, ..., N_x,
$$
  
\n $t_j = (j - 1)\triangle t, \quad j = 1, ..., N_t.$ 

Pochodne występujące w równaniu zastępujemy przez:

$$
\frac{\partial u(x,t)}{\partial t} \approx \frac{1}{\triangle t} (u_{i,j+1} - u_{i,j}), \qquad (5)
$$

$$
\frac{\partial^2 u(x,t)}{\partial x^2} \approx \frac{1}{(\triangle x)^2} (u_{i+1,j} - 2u_{i,j} + u_{i-1,j}), \tag{6}
$$

gdzie:

$$
\triangle x = \frac{1}{N_x - 1}, \quad \triangle t = \frac{t_k}{N_t - 1}.
$$
 (7)

K ロ ▶ K @ ▶ K 할 ▶ K 할 ▶ [ 할 날 수 있어 0

Wstawiając wyrażenia (5) i (6) do równania (3) otrzymujemy:

$$
u_{i,j+1} = u_{i,j} + \frac{\Delta t}{(\Delta x)^2} (u_{i+1,j} - 2u_{i,j} + u_{i-1,j}).
$$
 (8)

# include <iostream> // obsługa operacji wejścia/wyjścia # include <fstream> // obsługa plików # include <cstdlib> // biblioteka zawierająca funkcje ogólne  $#$  include  $\lt$ string $>$  // manipulowanie napisami # include <cmath> // biblioteka matematyczna

K ロ ▶ K @ ▶ K 할 X K 할 X [ 활]할 ( 9 Q Q )

```
Deklaracje i definicje parametrów:
```

```
const int M = 100000:
```

```
double u[M];
```

```
double uxx[M];
```

```
double x , t , dx , dt , tk , wsp;
```

```
int i , j , Nx , Nt;
```
-<br>-<br>-<br>-<br>-<br>-<br>-<br>-<br>-<br><br>-<br><br><br><br><br><br><br><br><br><br><br><br><br><br><br><br><br><br><br><br><br><br><br><br><br><br><br><br><br><br><br><br>

#### Deklaracje i definicje parametrów:

$$
dx = 1.0 / (Nx - 1);
$$

$$
dt = tk / (Nt - 1);
$$

$$
wsp = dt / ( dx * dx );
$$

#### Dane podawane przez użytkownika:

```
cout « "Podaj: tk, Nx, Nt: " « endl;
```
K ロ ▶ K @ ▶ K 할 ▶ K 할 ▶ [ 할 날 수 있어 0

```
Wybrany warunek początkowy u(x, 0) = \sin(\pi x):
for (i = 0; i < Nx; i++){
   x = i * dx;
    u[i] = \sin(M \text{ Pl} * x);}
u[0] = 0.0;u[Nx-1] = 0.0;
```
K ロ ▶ K 何 ▶ K 로 ▶ K 로 ▶ 그리도 YO Q @

## Elementy kodu programu.

```
Obliczanie ewolucji czasowej:
for (j = 1; j < Nt; j++){
   t = i * dt;
   for (i = 1; i < Nx - 1; i++){
       ux[i] = wsp * (u[i + 1] - 2.0 * u[i] + u[i - 1]);}
   for (i = 1; i < Nx - 1; i++){
      u[i] += ux[i];
    }
```
K ロ ▶ K (同 ▶ K 토 ▶ K 토 ▶ 그리도, K) Q Q Q

}

```
for (i = 0; i < Nx; i++){
   x = i * dxmyfile « t \text{ } " " " « x « " " « u [i] « endl;
}
myfile « endl;
```
**Kロメ (御) (差) (差) (差) のんぐ** 

Dla zadanych parametrów  $N_\times$ ,  $N_t$  i  $t_k$  program wyznacza i zapisuje w pliku *dane.dat* wartości (*t<sub>j</sub>, x<sub>i</sub>, u<sub>i,j</sub>)* z których można sporządzić wykres rozkładu temperatury w zależności od położenia i czasu.

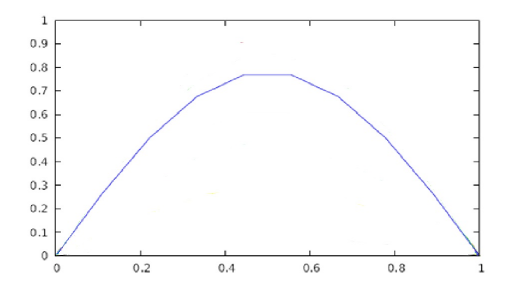

Rysunek: Wykres zależności funkcji u(x) dla wybranej chwili czasu.

KOD KAPD KED KED EN MAG

### Bibliografia.

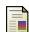

Z. Fortuna, B. Macukow, J. Wąsowski. Metody numeryczne. PWN 2019, Warszawa.

KOD KAPD KED KED EN MAG

A. K. Prykarpatski. Równania fizyki matematycznej. Skrypt AGH 2002, Kraków.